# **100% Money Back**

**Vendor:**Cisco

**Exam Code:**350-901

**Exam Name:**Developing Applications Using Cisco Core Platforms and APIs (DEVCOR)

**Version:**Demo

**QUESTION 1**

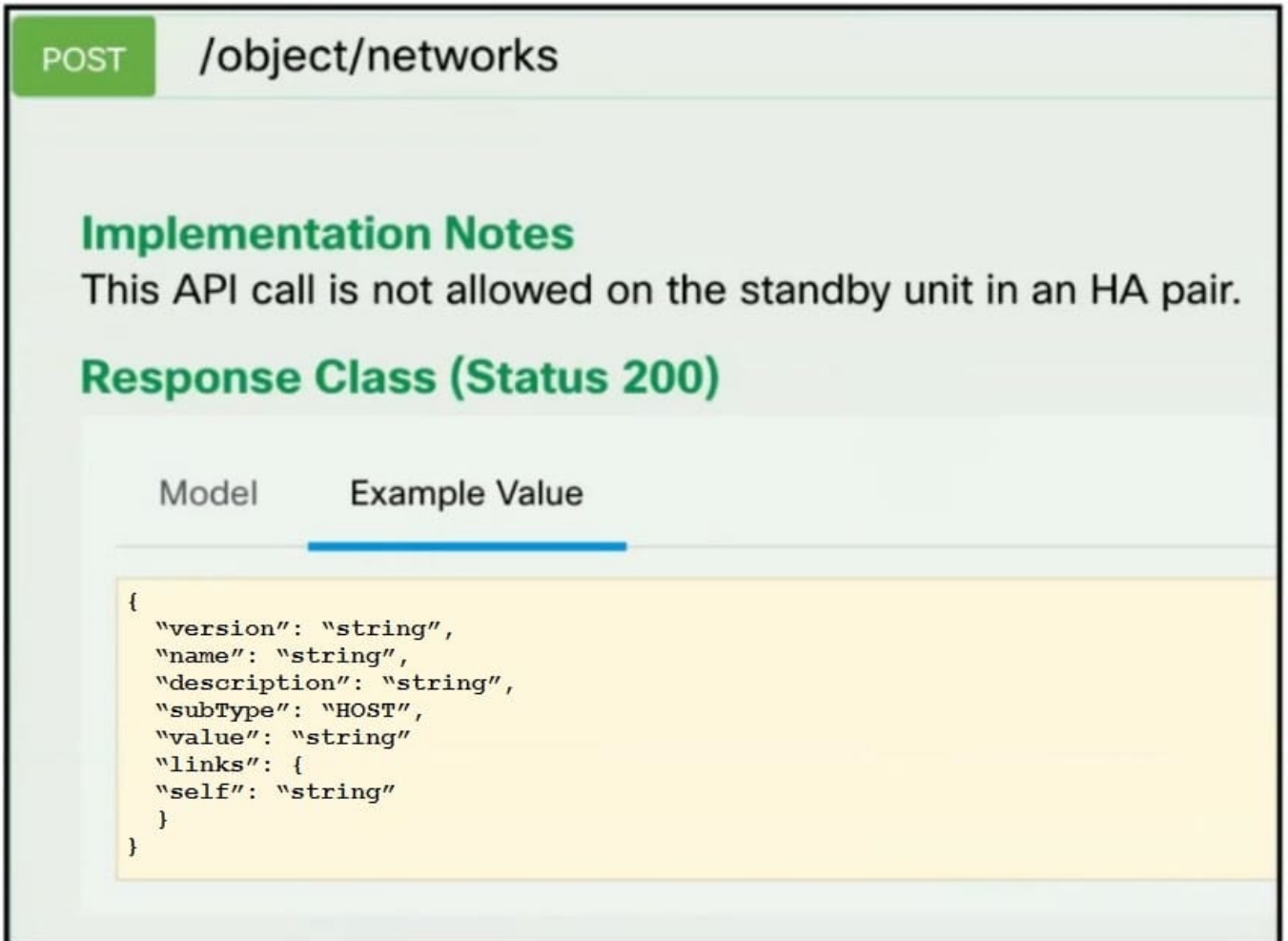

Refer to the exhibit. A developer must create a new network object named testnetwork by using the Cisco Firepower Device Management API. The script must also handle any exceptions that occur during the request and print out any resulting errors. Which script must be used?

Α.

```
import requests, json
headers = { 'Content-type': 'application/json'}
data = { "name": "testnetwork",}"description": "Test Network", "subType" : "HOST",
"value": "192.168.1.1", "type" : "networkobject"}
try:
     response = request.pop'https://firepower-server/object/networks',
          data=data)
except:
     print (error)
```
**B.** 

```
import requests, json
headers = { 'Content-type': 'application/json' }
data = {"name": "testnetwork",<br>"description": "Test Network", "subType" : "HOST",
"value": "192.168.1.1", "type" : "networkobject"}
try:
     response = requests.post('https://firepower-server/object/networks',
           data=data, headers=headers)
      response.raise for status()
 except:
      print (error)
```
 $C.$ 

```
import requests, json
headers = { 'Content-type': 'application/json' }
data = {"name": "testnetwork",
"description": "Test Network", "subType" : "HOST",
"value": "192.168.1.1", "type" : "networkobject"}
try:
     response = request.pop'http://firepower-server/object/networks',
          data=json.dumps(headers), headers=data)
     response.raise for status()
except:
     print (error)
```
D.

```
import requests, json
headers = { 'Content-type': 'application/json'}
data = \{"name": "testnetwork",
"description": "Test Network", "subType" : "HOST",
"value": "192.168.1.1", "type" : "networkobject"}
try:
    response = requests.post('https://firepower-server/object/networks',
          data=json.dumps(data), headers=headers)
    response.raise for status()
except:
    print (error)
```
A. Option A

B. Option B

C. Option C

D. Option D

Correct Answer: A

### **QUESTION 2**

An application uses OAuth to get access to several API resources on behalf of an end user. What are two valid parameters to send to the authorization server as part of the first step of an authorization code grant flow? (Choose two.)

A. URI to which the authorization server will send the user-agent back when access is granted or denied

B. list of the API resources that the application is requesting to access

C. secret that was generated by the authorization server when the application registered as an OAuth integration

D. list of scopes that correspond to the API resources to which the application is requesting to access

E. name of the application under which the application registered as an OAuth integration

Correct Answer: AC

# **QUESTION 3**

A developer deploys a SQLite database in a Docker container. Single-use secret keys are generated each time a user accesses the database. The keys expire after 24 hours. Where should the keys be stored?

A. Outside of the Docker container in the source code of applications that connect to the SQLite database.

B. In a separate file inside the Docker container that runs the SQLite database.

C. In an encrypted database table within the SQLite database.

D. In a separate storage volume within the Docker container.

Correct Answer: D

## **QUESTION 4**

## DRAG DROP

Drag and drop the code from the bottom onto the box where the code is missing in the Python script to execute a REST API call to query all the NTP policy names and print the name of each policy. Not all options are used.

Select and Place:

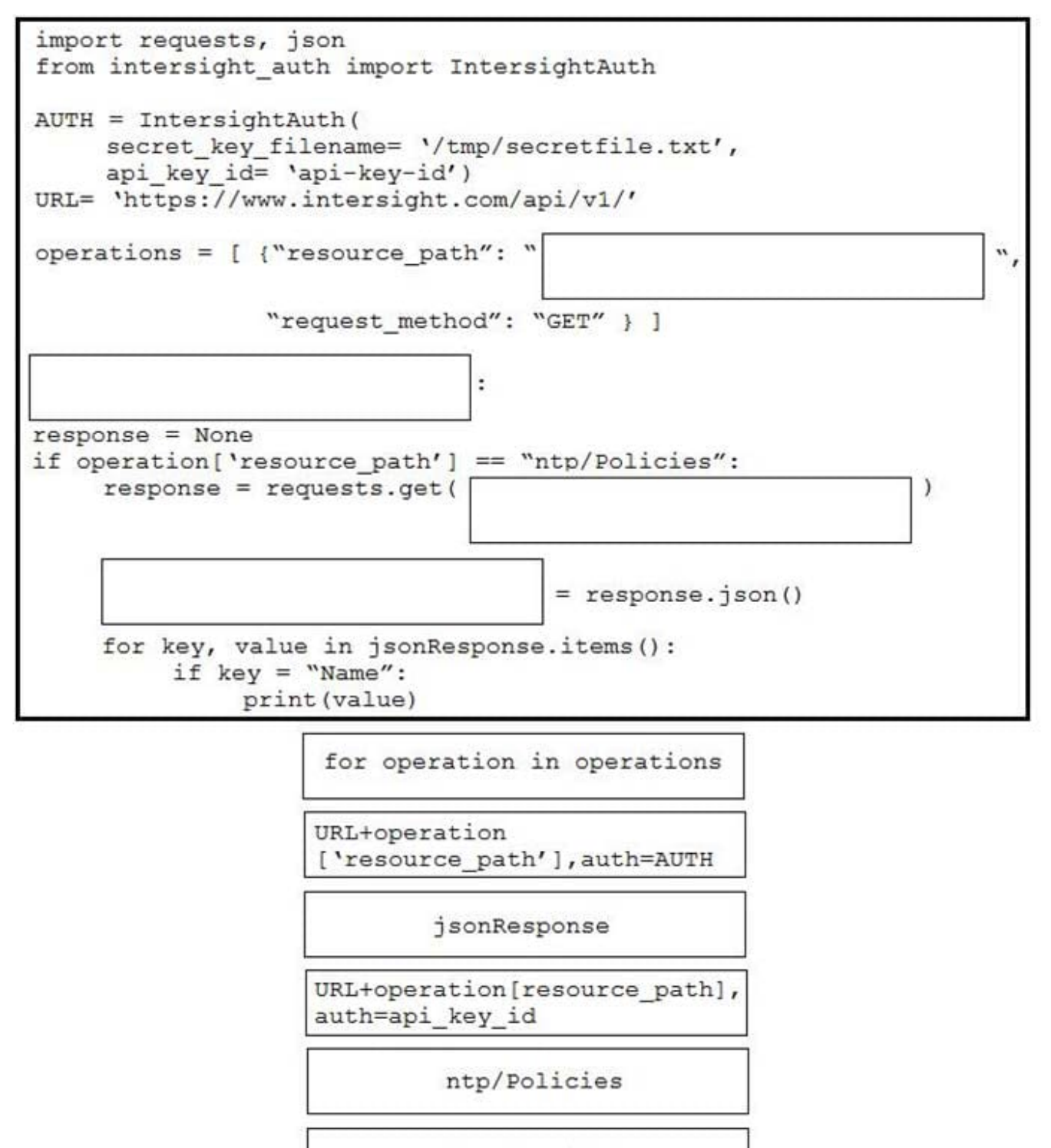

response.json

for each operations

Correct Answer:

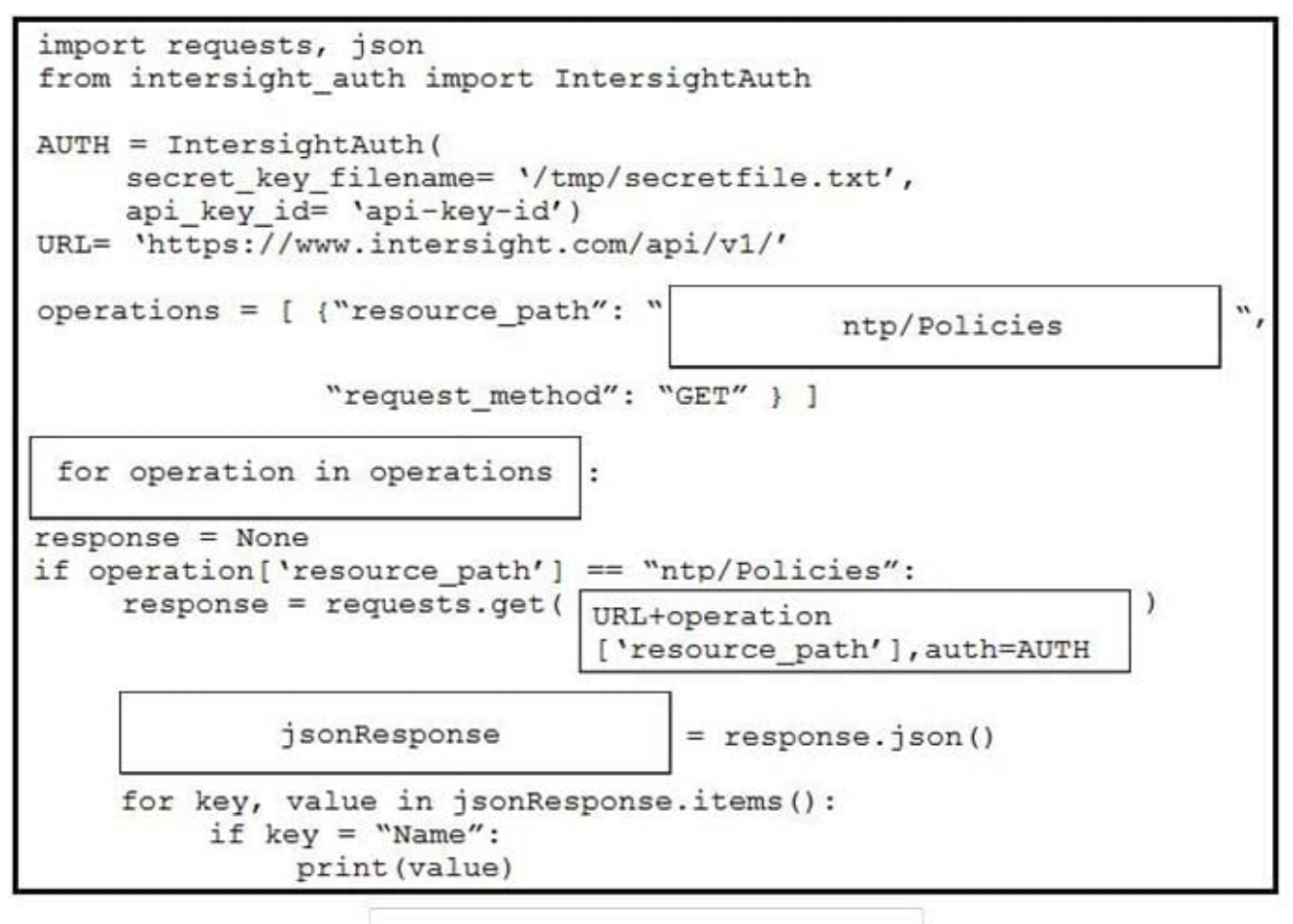

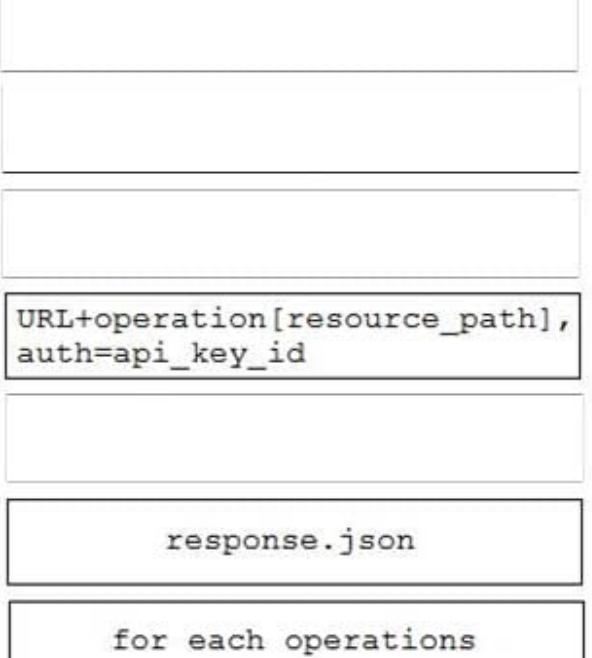

## **QUESTION 5**

Which snippet creates a Webex Teams space and adds the users in the variable user list to that space?

space = create\_space("Chatops Incident Space"<br>for user in user\_list:<br>add\_user\_to\_space(user, space)

 $O$  B.

OA.

space = create\_space("Chatops Incident Space") for user in user list: add user to space (space)

 $\circ$  c.

space = create\_space("Chatops Incident Space")<br>user = ",".join(user\_list) add user to space (space)

 $\circledcirc$  D.

space = create\_space("Chatops Incident Space")<br>user = ",".join(user\_list)<br>add\_user\_to\_space(users, space)

A. Option A

B. Option B

C. Option C

D. Option D

Correct Answer: A

### **QUESTION 6**

DRAG DROP

A developer is creating a Python function that adds network engineers to a Webex room to troubleshoot after a monitoring alert Drag and drop the code from the bottom onto the box where the code is missing in the Python function to add the engineers to the room. Not all options are used.

Select and Place:

```
def gather_all(token, room_id, teamMembers):
    for member in teamMembers:
                                          ": "Bearer %s" % token,
        header = \{\"Content-Type": "application/json")
        payload = ("roomId": room_id,
            "personEmail": member
        J
        response = requests.post("https://api.webexapi.com/vl/memberships",
                                   headers=header,
                                                                          , verify=True)
        if response.
                                           1 =\ddot{\rm z}print ("error inviting:" + member)
        500
                              code
                                                     200
    status code
                          json=payload
                                               Authorization
```
Correct Answer:

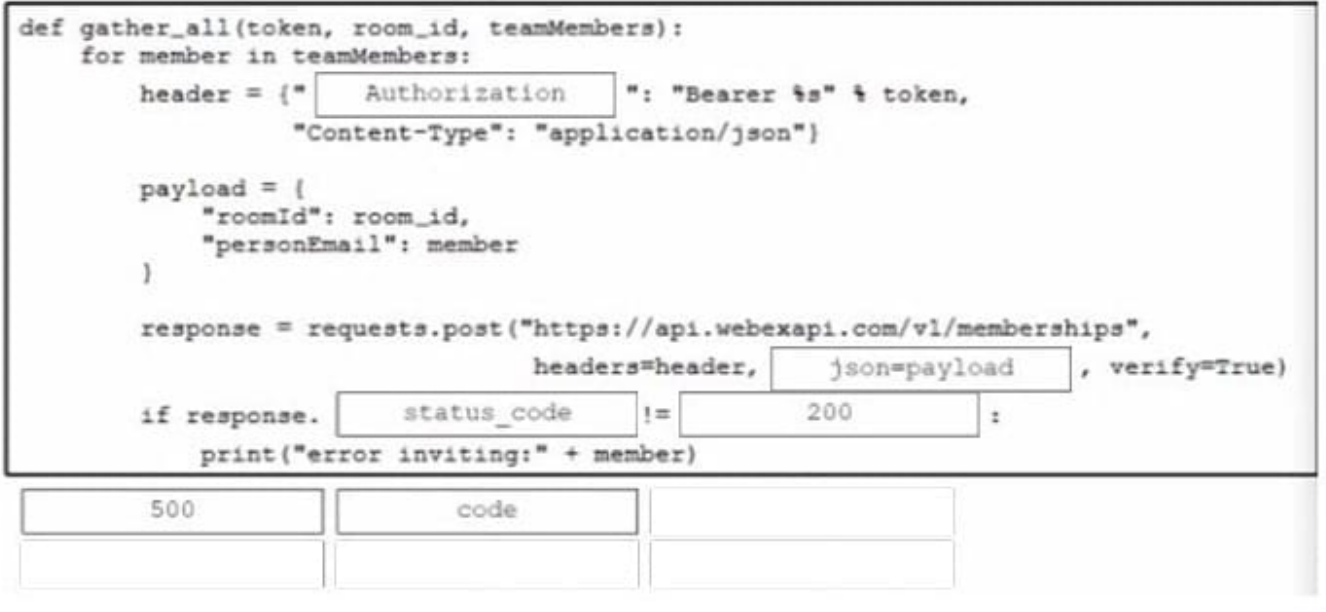

# **QUESTION 7**

### DRAG DROP

Drag and drop the code from the bottom onto the box where the code is missing to retrieve and display wireless network health information. The wireless network devices are being managed by Cisco DNA Center and are compatible with REST API. Not all options are used.

Select and Place:

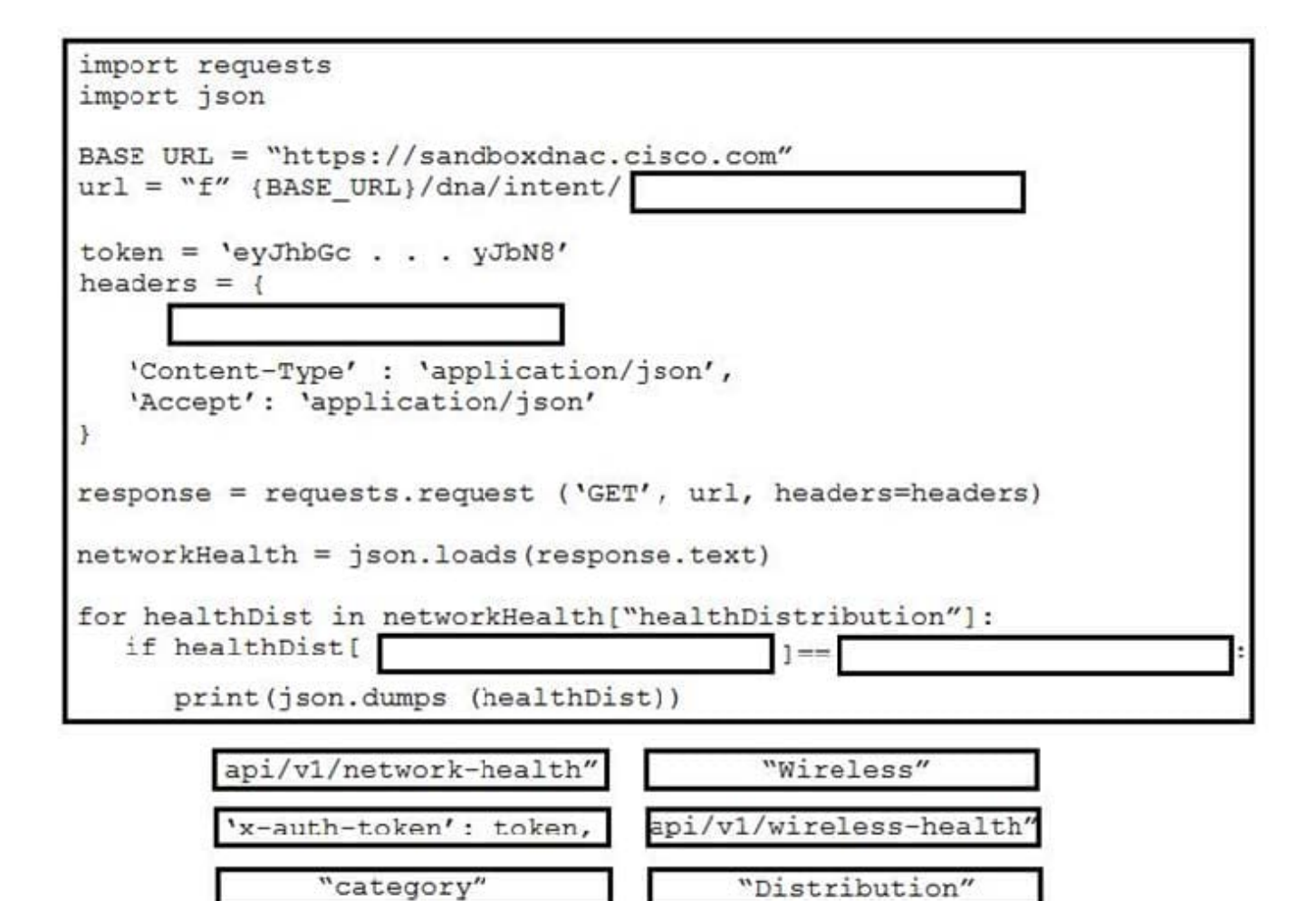

**Correct Answer:** 

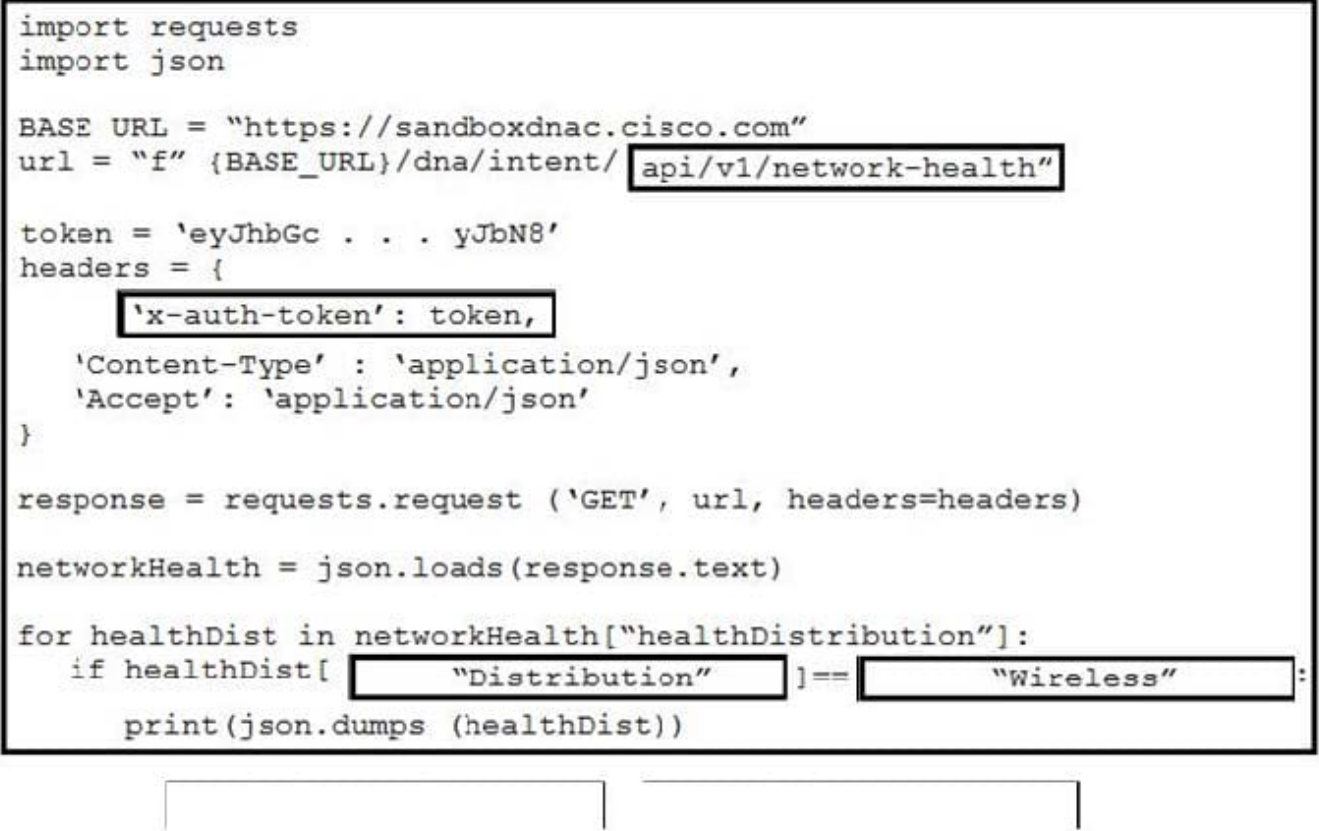

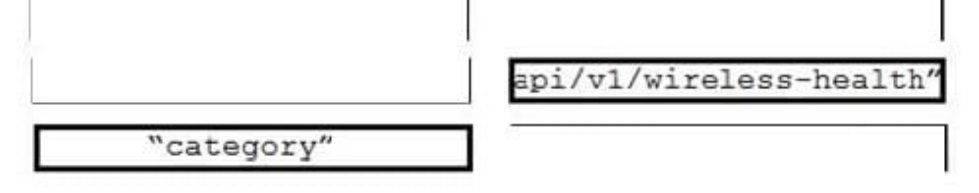

# **QUESTION 8**

Refer to the exhibit.

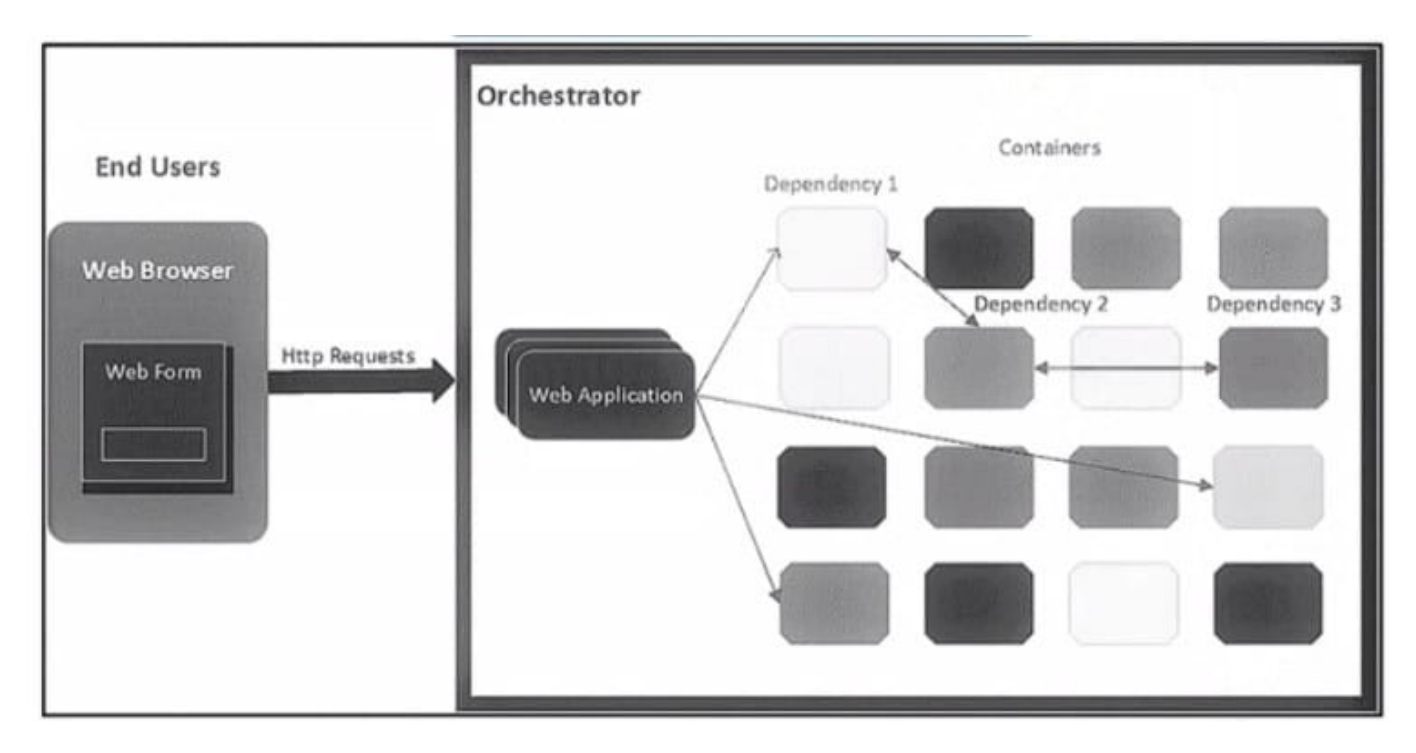

The application follows a containerized microservices architecture that has one container per microservice. The microservices communicate with each other by using REST APIs The double-headed arrows m the diagram display chains of

synchronous HTTP calls needed for a single use/request.

Which action ensures the resilience of the application in the scope of a single user request?

- A. Redesign the application to be separated into these three layers Presentation. API. and Data
- B. Implement retries with exponential backoff during HTTP API calls
- C. Set up multiple instances of each microservice m active/active mode by using the Orchestrator
- D. Create two virtual machines that each host an instance of the application and set up a cluster

Correct Answer: A

#### **QUESTION 9**

A developer has just completed the configuration of an API that connects sensitive internal systems. Based on company policies, the security of the data is a high priority.

Which approach must be taken to secure API keys and passwords?

- A. Embed them directly in the code.
- B. Store them in a hidden file.
- C. Store them inside the source tree of the application.

D. Change them periodically.

Correct Answer: D

# **QUESTION 10**

A team of developers created their own CA and started signing certificates for all of their loT devices. Which action will make the browser accept these certificates?

A. Set the private keys 1024-bit RSA.

- B. Preload the developer CA on the trusted CA list of the browser.
- C. Enable HTTPS or port 443 on the browser.
- D. install a TLS instead of SSL certificate on the loT devices.

Correct Answer: B

# **QUESTION 11**

Which action enhances end-user privacy when an application is built that collects and processes the location data from devices?

A. Pepper the MAC address for each device.

- B. Salt the MAC address for each device.
- C. Implement an algorithmic information theoretic loss to the MAC address for each device.
- D. Use the network device serial number to encrypt the MAC address for each device.

Correct Answer: C

## **QUESTION 12**

A developer is working on an enhancement for an application feature and has made changes to a branch called `devcor-432436127a-enhance4`. When merging the branch to production, conflicts occurred. Which Git command must the developer use to recreate the pre-merge state?

- A. git merge -no-edit
- B. git merge -abort
- C. git merge -revert
- D. git merge --comrmt

Correct Answer: B

Explanation: This command will recreate the pre-merge state, reverting any changes made to the branch before the merge.